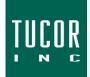

## **Technical Note 120**

June 2021

www.tucor.com

## **TWC & TWI Station Naming**

The following items should be taken into consideration when naming stations in the Tucor TWC (Flowmaster & TWC-NV) and TWI (TWC-NV Web) irrigation controllers:

- Character use
  - Full alphabet (DIP switch 12 set to O (open), this is default)
    - A Z
    - 0-9
    - No special characters
    - No spaces (blanks)
  - Limited alphabet for Remote Field Access (RFA) (DIP switch 12 set to C (closed), <u>this is not the factory</u> <u>default</u>)
    - BDGLS
    - 0-9
- The station name cannot be edited on the web if entered manually at the controller and a space (blank) is used within the station name (i.e. "ST 0 1" or "R1 A").
- When naming stations in Cycle Manager, use the "Tab" button on your keyboard to navigate from field to field

|          | PROGRAMS   | Intro Basic |          |                   |   |       |            |     |
|----------|------------|-------------|----------|-------------------|---|-------|------------|-----|
|          |            | Name        |          | Expected Flow     |   | dress | Valve Type | Boo |
| <b>F</b> | STATIONS   | S01         |          | 0                 |   | 21199 | 1          |     |
|          |            | S080        |          | 0                 |   | 29012 | 1          |     |
|          |            | ST81        |          | 0                 |   | 29021 | 1          |     |
| 1        |            | ST82        |          | 0                 |   | 29011 | 1          |     |
| (((●)))  | SENSORS    | ST83        |          | Γ 0               |   | 26974 | 1          |     |
| V 7      |            | ST84        |          | 0                 |   | 29024 | 1          |     |
| ∞        | MONITORING | ST85        | $\vdash$ | 0                 | _ | 21232 | 1          |     |
|          |            | ST86        | L.       | Use the "Tab" key | ~ | 24215 | 1          |     |
|          |            | ST87        | Ľ        |                   |   | 21219 | 1          |     |
| Ô        |            | ST88        | to       | to move from      |   | 24162 | 1          |     |
|          | ADVANCED   | ST89        | L        | field to field    |   | 21226 | 1          |     |
|          |            | ST90        |          |                   |   | 21225 | 1          |     |
| P        | DIRECTORY  | ST91        |          | 0                 |   | 24510 | 1          |     |
|          |            | ST92        |          | 0                 |   | 24511 | 1          |     |
|          |            | ST93        |          | 0                 |   | 24512 | 1          |     |
|          |            | ST94        |          | 0                 |   | 24516 | 1          |     |

For additional support, please contact Tucor directly:support.tucor.com1-800-272-7472www.tucor.com